## Задача № 8 Изучение упругих колебаний

*При подготовке к выполнению этой задачи следует ознакомиться с теорией по учебным пособиям*:

1. §§ 1 *и* 4 *Главы* 1 *учебного пособия С.Н. Козлов, А.В. Зотеев. ["Колебания и волны. Волновая оптика"](http://vega.phys.msu.ru/rus/wavebook.htm), М., изд. МГУ.* 2. §§ 1, 2 *и* 4 *С.Н. Козлов, А.В. Зотеев, А.Н. Невзоров, «Задачи по курсу общей физики с решениями. ["Колебания и волны.](http://vega.phys.msu.ru/publications/1-6.zip) [Оптика",](http://vega.phys.msu.ru/publications/optics.zip) М., изд. МГУ.*

## **1. Цель работы**

Целью работы является изучение собственных колебаний пружинного маятника и определение основных характеристик свободных колебаний.

Экспериментально определяется зависимость периода колебаний от жёсткости пружины и массы груза, а также логарифмический декремент затухания и время релаксации.

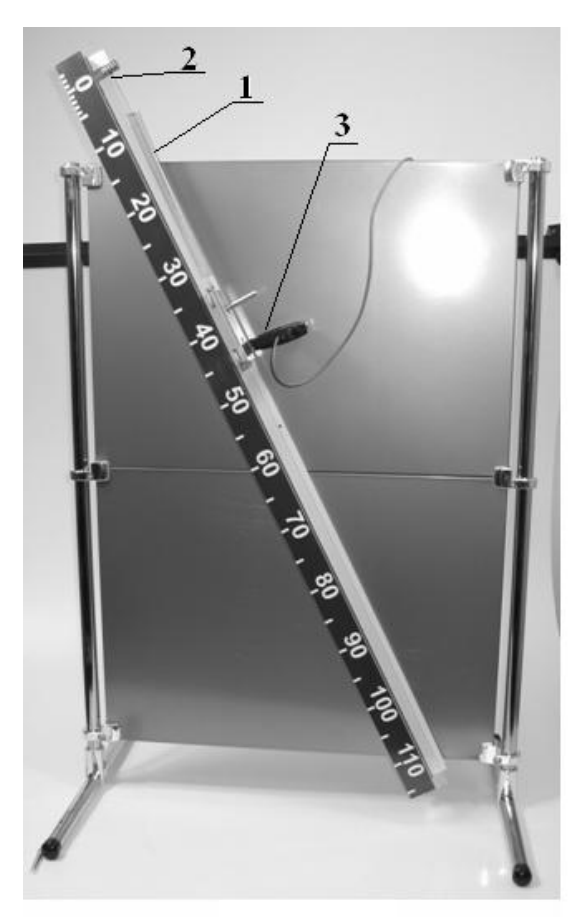

# **2. Экспериментальное оборудование, приборы и принадлежности**

Лабораторный стенд (рис. 8.1) включает в себя установленную на магнитных опорах наклонную направляющую (1) с цилиндрическим пальцем (2), набор пружин, подвижную каретку на магнитной подвеске, к которой может прикрепляться дополнительный груз (рис. 8.2) и измерительную линейку с зажимами. К приборам и принадлежностям **Рис. 8.1** относятся также компьютер с

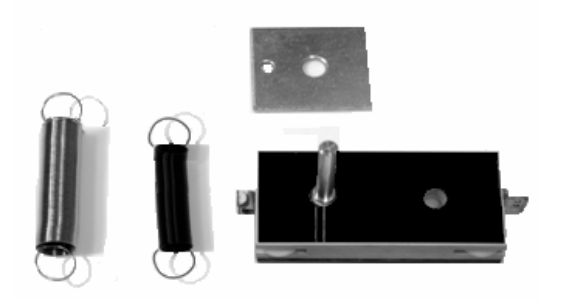

необходимым программным обеспечением, концентратор для подключения датчика к компьютеру и оптический датчик (3 на рис. 8.1).

**Рис. 8.1**

## **3.Теоретическая часть**

#### **А. Гармонические колебания**

Свободные («собственные») механические колебания могут возникать в какой-либо системе, если она находится вблизи минимума её потенциальной энергии. В этом случае при малых отклонениях системы от положения равновесия возникают силы, стремящиеся вернуть систему в прежнее положение (т.н. «возвращающие силы»). В частном случае пружинного маятника (грузика, подвешенного на пружине), это сила упругости (колебания называют «упругими колебаниями»).

Напомним, что *упругие силы,* **возникают при деформации тел (например, пружин, стержней). При малых деформациях выполняется** *закон Гука***:**

$$
F_{\rm ynp} = k \cdot |l - l_0|,\tag{8.1}
$$

где 0 *l l* – величина деформации тела (*м*), *k* – коэффициент упругости (*Н*/*м*). При этом сила упругости всегда противоположна направлению деформации тела.

Изобразим на рисунке силы, действующие на грузик пружинного маятника, находящегося на наклонной плоскости. Это: сила тяжести *mg*  $\rightarrow$ , нормальная составляющая силы реакции опоры  $\bar{F}_{\!\scriptscriptstyle N}^{\!\scriptscriptstyle L}$  $\overline{a}$ , и сила реакции

#### *Химический факультет МГУ им. М.В. Ломоносова. Бакинский филиал*

5

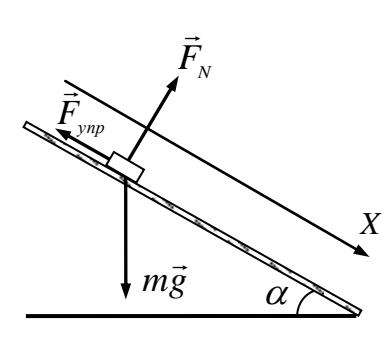

пружины *F упр*  $\overline{a}$ , (рис. 8.3). Использование магнитной подвески минимизирует силы трения скольжения при движении грузика, что позволяет ими пренебречь. Уравнение движения грузика (запись второго закона Ньютона) в этом случае имеет вид:

**Рис. 8.3**

 $m\vec{a} = \vec{F}_{_{ynp}} + m\vec{g} + \vec{F}_{_N}$  $\vec{E}$   $\vec{E}$   $\vec{E}$  $= \vec{F}_{\nu n} + m \vec{g} + \vec{F}_{N}$ . (8.2)

Выберем инерциальную систему отсчета, связанную с Землей. Одну из осей (*ОX*) декартовой системы координат направим вдоль наклонной плоскости, другую (*ОY*) – перпендикулярно к ней (см. рис. 8.3). Пусть начало отсчёта по оси *ОХ* совпадает с положением центра масс грузика при недеформированной пружине. Тогда в проекциях на направление оси *ОХ* можно записать так:

$$
m\ddot{x} = -kx + mg\sin\alpha.
$$
 (8.3)

Здесь учтено, что проекция ускорения грузика на ось *ОХ* – это вторая производная координаты *х* по времени ( *x* ). Деформация пружины равна координате грузика  $l - l_0 = x$ , а знак минус в правой части указывает на то, что сила упругости всегда направлена против деформации (знаки проекции  $(\vec{F}_{\mathit{ynp}})_{\mathit{x}}$  $\rightarrow$ и координаты *х* противоположны).

Чтобы убедиться, что уравнение (8.3) представляет собой *уравнение гармонического осциллятора,* проведём ряд несложных математических преобразований. Перенесём все слагаемые в левую часть, вынесем общим множителем коэффициент при координате грузика и поделим на массу грузика:

$$
\ddot{x} + \frac{k}{m} \left( x - \frac{mg \sin \alpha}{k} \right) = 0 \,. \tag{8.4}
$$

Проведём теперь замену переменной  $x - \frac{mg \sin \alpha}{g} = \xi$ *k mg x* sin . Нетрудно сообразить, что величина *k mg x*  $\sin \alpha$  $\sigma_0 = \frac{mg \sin \alpha}{l}$  есть не что иное, как координата грузика в его положении равновесия на наклонной плоскости (статическая деформация пружины), а новая переменная  $\xi = x - x_0$  – смещение грузика из этого положения. Такая замена приводит уравнение (8.3) к виду

$$
\ddot{\xi} + \omega_0^2 \xi = 0, \tag{8.5}
$$

где  $\omega_0^2$  = *m k* . Уравнение (8.5) называется «*дифференциальным уравнением гармонического осциллятора \*)*». С математической точки зрения, это линейное однородное дифференциальное уравнение второго порядка. Общее решение такого уравнения может быть записано в виде гармонической функции

$$
\xi(t) = A \cos(\omega_0 t + \varphi_0), \tag{8.6}
$$

(в чём нетрудно убедиться подстановкой  $(8.6)$  в  $(8.5)$ ). Величина  $\omega_0$ играет роль *частоты собственных гармонических (незатухающих) колебаний* системы. Она определяется *только свойствами самой колебательной системы* (осциллятора – от английского глагола "*to oscillate*" – колебаться). Постоянные *А* и  $\varphi_0$  называются *амплитудой* и *начальной фазой* колебаний, соответственно. Их величина зависит от *способа* возбуждения колебаний в системе – от так называемых *начальных условий*. Для определения амплитуды и начальной фазы нужно знать начальное отклонение системы от положения равновесия  $\xi_0 = \xi(0)$  и начальную скорость  $\nu_0 = \dot{\xi}(0)$ .

-

<sup>\*)</sup> Иногда добавляют «*в канонической форме*», имея в виду определённый шаблон этой записи.

Если вернуться к исходной переменной уравнения – координате груза, то получим, что закон его движения имеет вид:

$$
x(t) = \frac{mg\sin\alpha}{k} + A\cos(\omega_0 t + \varphi_0),
$$
 (8.7)

и представляют собой гармоническое колебание вблизи положения равновесия *k mg x*  $\sin \alpha$  $\alpha_0 = \frac{mg \sin \alpha}{L}$  с частотой *m k*  $\omega_0 = \sqrt{\frac{k}{m}}$ . Период таких колебаний *Т*:

$$
T = \frac{2\pi}{\omega_0} = 2\pi \sqrt{\frac{m}{k}}.
$$
\n(8.8)

Таким образом, **измерив экспериментально период колебаний пружинного маятника и зная массу грузика, можно найти жёсткость пружины:**

$$
k = \frac{4\pi^2 m}{T^2}.
$$
\n
$$
(8.9)
$$

#### **Б. Учёт затухания**

В реальной колебательной системе всегда есть потери колебательной энергии. Поэтому свободные колебания будут затухающими (а значит, не гармоническими). Если учесть наличие вязкого трения (сопротивления воздуха, в нашем случае) в правой части уравнения движения грузика (8.3) следует добавить слагаемое  $-r \dot{x}$ . После преобразований, аналогичных ранее проделанным, мы получим дифференциальное уравнению вида:

$$
\ddot{\xi} + 2\beta \dot{\xi} + \omega_0^2 \xi = 0, \tag{8.10}
$$

где – новая константа, называемая *коэффициентом затухания*. В нашем случае она равна  $\beta = r/2m$ .

При малом затухании в системе  $\beta < \alpha_0$  решением такого уравнения является функция:

$$
\xi(t) = A_0 \cdot e^{-\beta t} \cdot \cos(\omega_c t + \varphi_0),\tag{8.11}
$$

где  $\omega_c = \sqrt{\omega_0^2 - \beta^2}$  – частота затухающих колебаний. Как видим, колебания осциллятора напоминают гармонические, но происходят с постепенно убывающей по экспоненциальному закону амплитудой. Для описания этого убывания принято использовать следующие величины:

*a***)** *Время релаксации амплитуды*  $\tau_A$  *– время уменьшения* **амплитуды колебаний в** *e* **раз:**

$$
\frac{A_0}{A_0 e^{-\beta \tau_A}} = e, \qquad \text{orkyga} \qquad \tau_A = 1/\beta. \tag{8.12}
$$

*б***) Количество колебаний** *N<sup>e</sup>* **, за которое амплитуда уменьшится в** *e* **раз:**

$$
N_e = \frac{\tau_A}{T} = \frac{1}{\beta T}.
$$
\n(8.13)

*в***)** *Логарифмический декремент затухания*  **– логарифм отношения амплитуд двух последовательных колебаний:**

$$
\gamma = \ln \frac{A(t)}{A(t+T)} = \beta T = \frac{1}{N_e}.
$$
\n(8.14)

*г***)** *Добротность колебательной системы Q***:**

$$
Q = \pi \cdot N_e = \frac{\pi}{\gamma} = \frac{\pi}{\beta T}.
$$
\n(8.15)

Можно показать, что при очень малом затухании ( $\beta \ll \omega_0$ ) добротность равна

$$
Q = 2\pi \frac{W(t)}{\Delta W(t, T)},
$$
\n(8.16)

 $\Gamma$ де – *W*(*t*) запасенная осциллятором энергия колебаний,  $\Delta W(t,T)$  – потери энергии за один период колебаний.

## **4. Описание лабораторной установки**

Для определения жёсткости пружин «динамическим методом» можно использовать пружинный маятник, представляющий собой тележку, подвешенную на пружине (рис. 8.4).

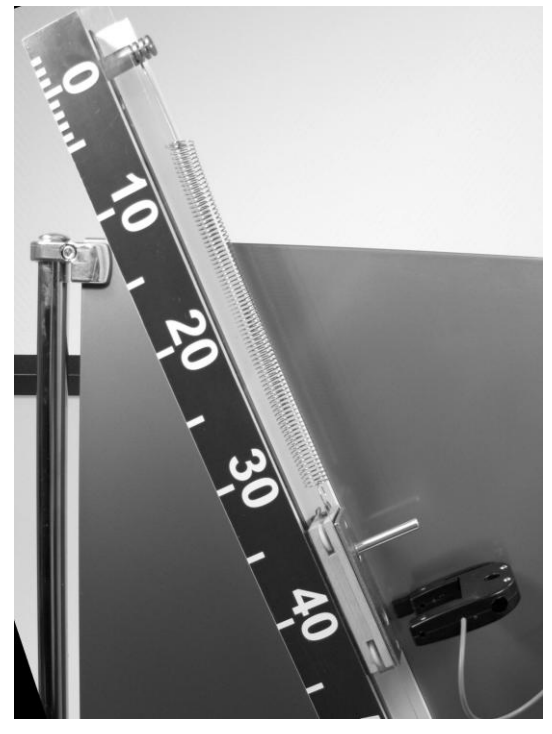

**Рис. 8.4**

Для проведения эксперимента необходимо соединённую с пружиной тележку на наклонной плоскости немного оттянуть вниз и затем отпустить, после чего она начнёт совершать свободные колебания. Для измерения периода колебаний используют оптический датчик, который устанавливают так, чтобы металлический штырь на тележке пересекал при колебаниях маятника оптическую ось датчика.

Период колебаний определяется по

интервалу времени между передними (либо задними) фронтами импульсов перекрытий ближайших чётных (либо нечётных) импульсов. В процессе колебаний, при пересечении штырем оптической оси

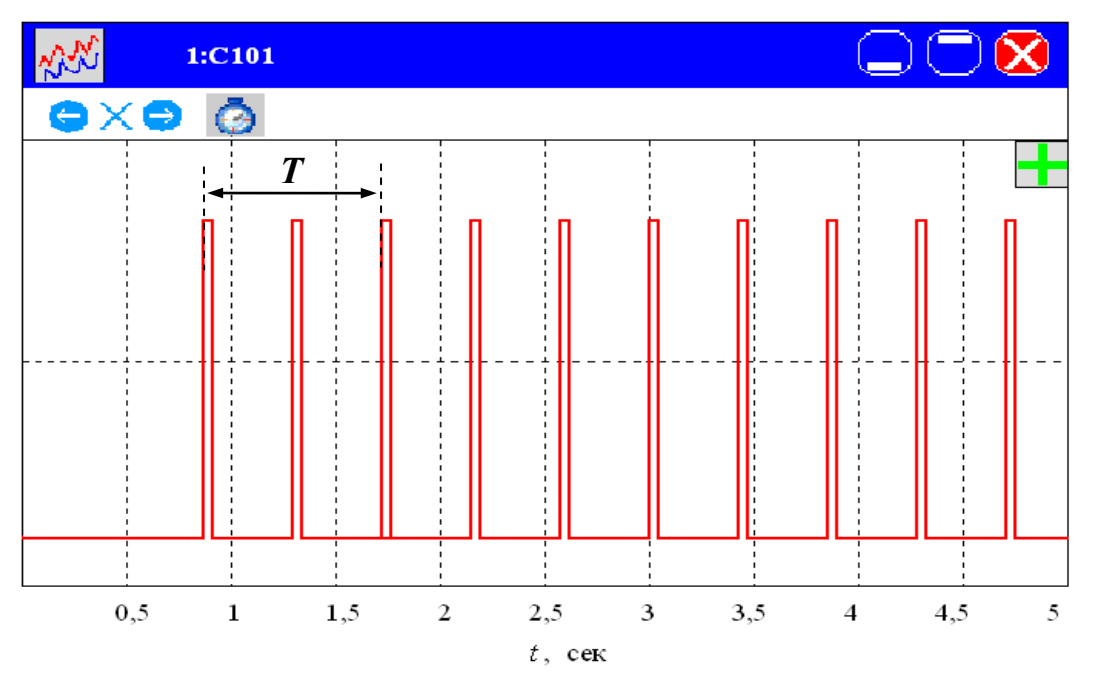

**Рис. 8.5,** *а***. Определение периода свободных колебаний**

датчика на некоторое время происходит затемнение фотоприёмника датчика. Отсутствие сигнала на датчике преобразуется следящей системой в импульс перекрытия на экране компьютера (на рис. 8.5, *а*, цифры условные). В качестве примера, на рис. 8.5, *а* стрелкой показан временной интервал, соответствующий периоду *T –* временимежду передними фронтами 1-го и 3-го импульсов.

 Для измерения логарифмического декремента затухания, на наклонной направляющей с помощью зажимов закрепляют измерительную линейку таким образом, чтобы "0" измерительной линейки точно совпал с передним краем тележки, находящейся в положении равновесия.

В набор входят две пружины с различной жёсткостью, а к каретке массой *M* прилагается съемный дополнительный груз массой *mгр*.

# **5. Порядок выполнения работы**

**Параметры установки:**

Масса тележки *M* = (120 ± 5) *г* Масса дополнительного груза *mгр* = (60 ± 5) *г*

# **Упражнение 1. Пружинный маятник с пружиной №1**

- 1. Надеть пружину №1 на цилиндрический палец в верхней части направляющей наклонной плоскости, а другой её конец прикрепить к тележке без груза. Поместить оптический датчик на пути движения штыря тележки (примерно в том месте, где находится штырь в положении равновесия тележки).
- 2. После включения компьютера запустить программу «Практикум по физике» и выбрать соответствующий сценарий проведения эксперимента. Для этого на панели устройств найти кнопку (Выбрать сценарий проведения эксперимента) (Alt+C). В открывшемся окне в списке задач найти задачу «Колебания пружинного маятника» и дважды щелкнуть по ней левой кнопкой мыши.
- 3. Запустить измерения, нажав кнопку **Q**(Ctrl+S) (запустить измерения для выбранных датчиков) и сразу, непосредственно вслед за запуском, тележку немного (приблизительно на 7*–*8 *см*) оттянуть вниз и затем отпустить, после чего она начнет совершать свободные колебания.
- 4. После получения 7*–*8 импульсов на экране остановить измерения, нажав кнопку  $\bigcirc$  (Ctrl+T) (остановить измерения).
- 5. Провести обработку полученных данных, для чего:
	- выделить область с 4*–*5 импульсами перекрытия и увеличить её (Alt+левая кнопка мыши);
	- для измерения периода колебаний пружинного маятника установить указатель мыши на передний фронт нечётного импульса и зафиксировать левой кнопкой мыши (жёлтый маркер) (рис. 8.5, *б*, цифры условные). Значение времени, соответствующее переднему фронту выбранного импульса, будет показано в верхней строчке панели устройств (в данном случае *t* = 0,8649 с). Для переброски полученного значения в окно обработки нажать кнопку  $\Box$ .

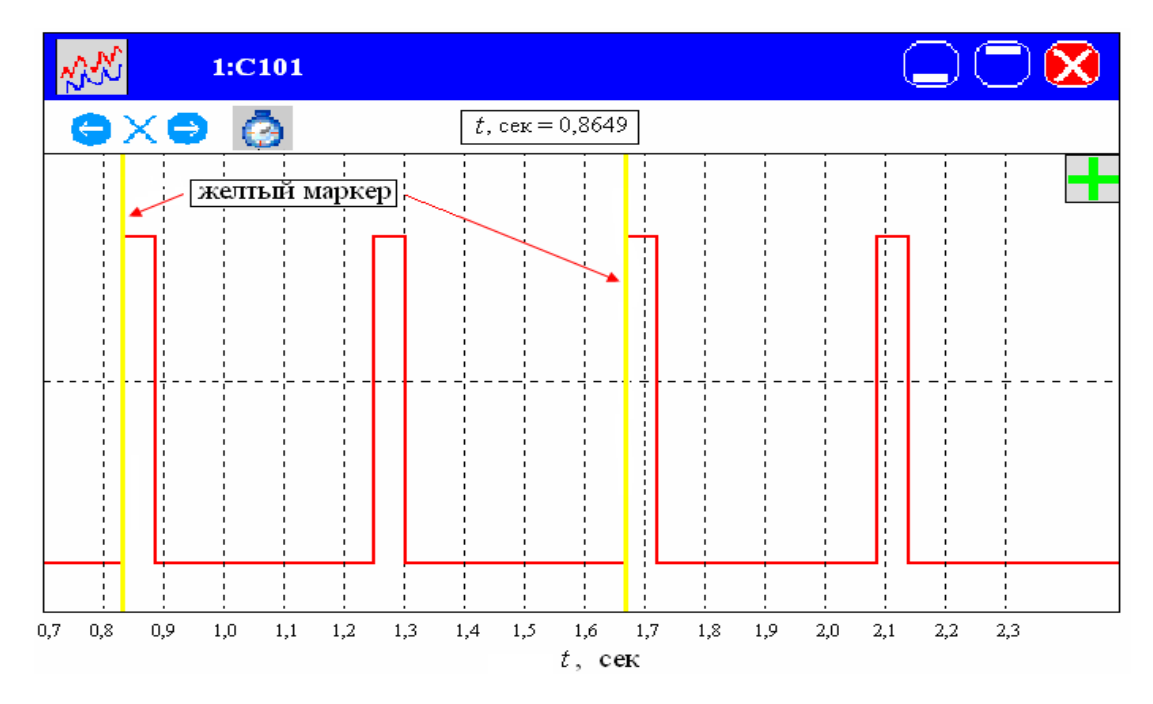

**Рис. 8.5,** *б***. Определение периода свободных колебаний**

 Затем установить указатель мыши на передний фронт соседнего нечётного импульса и снова зафиксировать левой кнопкой мыши (жёлтый маркер) (на рис. 8.5, *б*, цифры условные). Перебросить второе полученное значение в окно обработки с помощью кнопки **Н**. На экране появится следующая таблица (цифры условные):

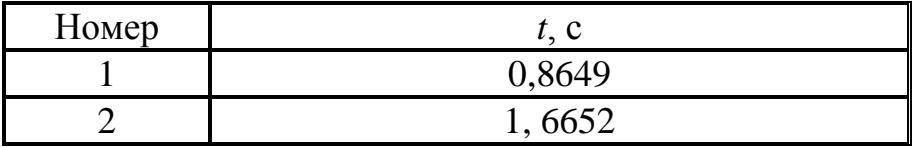

- Для определения периода колебаний пружинного маятника *T*<sup>11</sup> надо из второго значения вычесть первое. Записать полученное значение периода в таблицу 1.
- 6. Выполнить измерения периода пружинного маятника ещё 3 раза: 1 раз – используя задние фронты соседних нечётных импульсов, 1 раз – используя передние фронты соседних чётных импульсов и 1 раз – используя задние фронты соседних чётных импульсов (перед каждым новым измерением для восстановления шкалы нажать сначала кнопку «Х» (установка пределов вдоль оси *Х*), а затем ОК). Результаты измерений записать в таблицу 1 (пружина  $N<sub>2</sub>1$ ).
- 7. Убрать оптический датчик. Измерительную линейку закрепить с помощью зажимов на наклонной направляющей таким образом, чтобы "0" измерительной линейки точно совпал с передним краем тележки, находящейся в положении равновесия. Оттянуть каретку вниз на расстояние 10 *см* (начальная амплитуда  $A_0$ ) и затем отпустить, после чего она начнет совершать свободные колебания. При заданном числе колебаний *n* = 8 (см. табл. 2), определить при помощи измерительной линейки конечную амплитуду колебаний *Аn*.
- 8. Выполнить измерения в соответствии с п. 7 ещё 4 раза при начальной амплитуде колебаний  $A_0 = 10$  *см* и при различном заданном числе колебаний *n* = 7, 6, 5 и 4 соответственно. Результаты записать в таблицу 2 (пружина №1).
- 9. Закрепить на тележке дополнительный груз массой *mгр*. Повторить измерения пп. 3–6 для пружинного маятника с дополнительным грузом (*mгр* = 60 *г*). Результаты измерений записать в таблицу 1.
- 10. Повторить измерения пп. 7–8 уже для пружинного маятника с дополнительным грузом (*mгр* = 60 *г*) и все результаты записать в таблицу 3 (пружина №1).

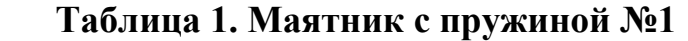

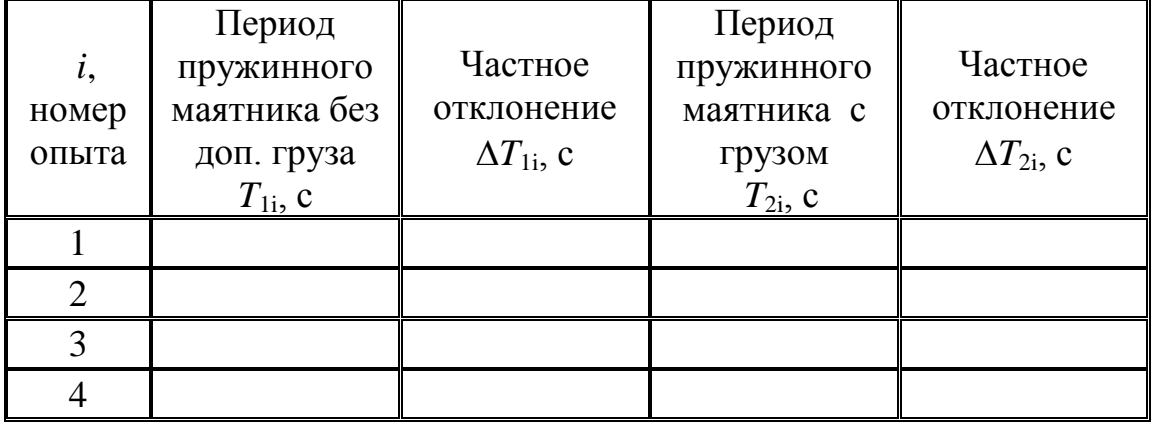

После таблицы оставить место для записи расчётных результатов (примерно половину страницы).

А) Оценка периода пружинного маятника 1 (среднее значение) без дополнительного груза:

$$
\langle T_1 \rangle = \frac{1}{4} \sum_{i=1}^{4} T_{i1} = \dots \, c
$$

Оценка *погрешности измерений*:

$$
\Delta T_1^{u_{3M}} = \frac{1}{4} \sum_{i=1}^{4} \Delta T_{i1} = \dots \, c
$$

 Учесть приборную погрешность и записать период пружинного маятника №1 без дополнительного груза:

$$
T_1 = (\langle T_1 \rangle \pm \Delta T_1) c
$$

 Б) Оценка периода (среднее значение) пружинного маятника №1 с дополнительным грузом:

$$
\langle T_2 \rangle = \frac{1}{4} \sum_{i=1}^{4} T_{i2} = \dots \, c
$$

Оценка *погрешности измерений*:

$$
\Delta T_2^{u_{3M}} = \frac{1}{4} \sum_{i=1}^{4} \Delta T_{i2} = \dots \, c
$$

 Учесть приборную погрешность и записать период пружинного маятника №1 с дополнительным грузом:

$$
T_2 = \left(\!\left\langle T_2 \right\rangle\right) \pm \Delta T_2\right)c
$$

## **Упражнение 2. Измерения декремента затухания**

#### **Таблица 2. Маятник с пружиной №1, без доп. груза**

Начальная амплитуда  $A_0 = 10$  *см*.

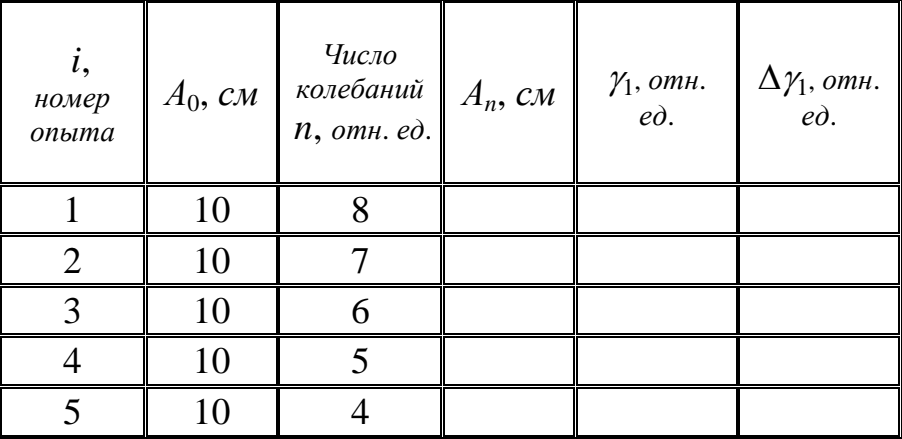

После таблицы оставить место для записи расчётных результатов (примерно половину страницы).

$$
\langle \gamma_1 \rangle =
$$
\n
$$
\Delta \gamma_1^{u_{3M}} =
$$
\n
$$
\langle \tau_1 \rangle = \frac{\langle T_1 \rangle}{\langle \gamma_1 \rangle} = \dots c
$$
\n
$$
\varepsilon_{\tau} =
$$
\n
$$
\Delta \tau_1 = \varepsilon_{\tau} \langle \tau_1 \rangle = \dots c.
$$
\n
$$
\tau_1 = (\dots \pm \dots) c.
$$

#### **Таблица 3. Маятник с пружиной №1, с дополнительным грузом**

Начальная амплитуда  $A_0 = 10$  *см*.

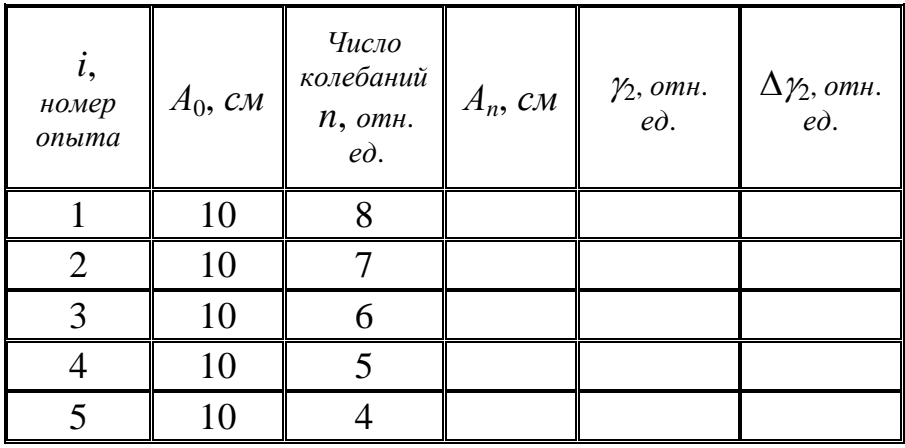

После таблицы оставить место для записи расчётных результатов (примерно половину страницы).

$$
\langle \gamma_2 \rangle =
$$
\n
$$
\Delta \gamma_2 \xrightarrow{u_{3M}} =
$$
\n
$$
\gamma_2 = \langle \gamma_2 \rangle \pm \Delta \gamma_2 \xrightarrow{u_{3M}}
$$
\n
$$
\gamma_2 = \dots \pm \dots
$$
\n
$$
\langle \tau_2 \rangle = \frac{\langle T_2 \rangle}{\langle \gamma_2 \rangle} = \dots \, c
$$

$$
\varepsilon_{\tau} = \Delta \tau_2 = \varepsilon_{\tau} \langle \tau_2 \rangle = \dots c.
$$
  

$$
\tau_2 = (\dots \pm \dots) c.
$$

## **Упражнение 3. Пружинный маятник с пружиной №2**

Сменить пружину №1 на пружину №2. Затем снова провести весь эксперимент по пп. 3–10. При этом учесть, что в данном случае начальная амплитуда колебаний  $A_0 = 15$  *см*, а заданное число колебаний равно *n* = 7, 6, 5, 4, 3 соответственно. Результаты всех измерений записать в таблицы 4–6.

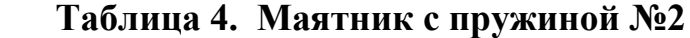

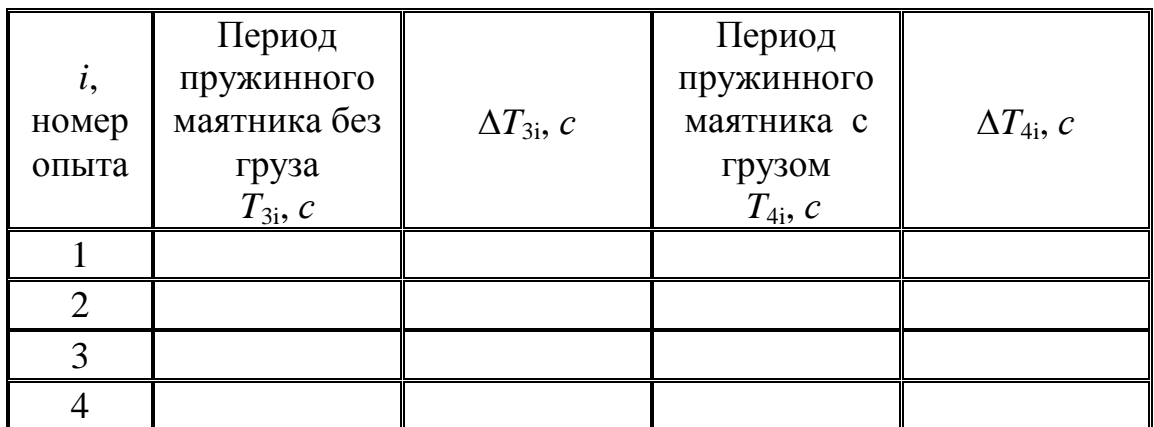

После таблицы оставить место для записи расчётных результатов (примерно половину страницы).

А) Оценка периода пружинного маятника 2 (среднее значение) без дополнительного груза:

 $\langle T_3 \rangle = ... c$ 

Оценка *погрешности измерений*:

 $\Delta T_3^{\mu_{3M}} = \ldots c$ 

Период пружинного маятника 2 без дополнительного груза:

$$
T_3 = \left(\langle T_3 \rangle \pm \Delta T_3\right)c
$$

Б) Оценка периода пружинного маятника 2 (среднее значение) с дополнительным грузом:

 $\langle T_{4}\rangle = \ldots c$ 

Оценка *погрешности измерений*:  $\Delta T_4^{\mu_{3M}} = \ldots c$ Период пружинного маятника 2 с дополнительным грузом:  $T_{\scriptscriptstyle 4} = \left(\!\! \left\langle \begin{array}{c} T_{\scriptscriptstyle 4} \end{array} \right\rangle \pm \Delta T_{\scriptscriptstyle 4} \right) c$ 

## **Таблица 5. Маятник с пружиной №2, без дополнительного груза**

Начальная амплитуда  $A_0 = 15$  *см*.

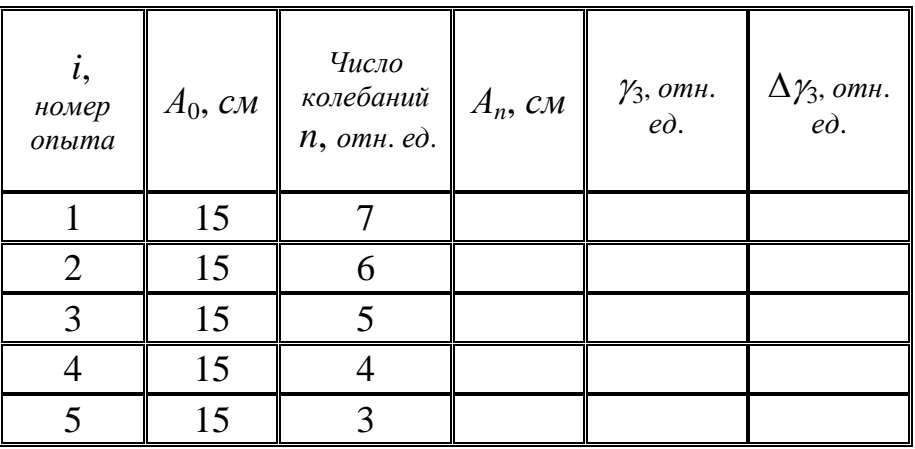

После таблицы оставить место для записи расчётных результатов (примерно половину страницы).

$$
\langle \gamma_3 \rangle =
$$
\n
$$
\Delta \gamma_3 \xrightarrow{\mu_{3M}} =
$$
\n
$$
\gamma_3 = \langle \gamma_3 \rangle \pm \Delta \gamma_3 \xrightarrow{\mu_{3M}}
$$
\n
$$
\gamma_3 = \dots \pm \dots
$$
\n
$$
\langle \tau_3 \rangle = \frac{\langle T_3 \rangle}{\langle \gamma_3 \rangle} = \dots \text{ c}
$$
\n
$$
\varepsilon_{\tau} =
$$
\n
$$
\Delta \tau_3 = \varepsilon_{\tau} \langle \tau_3 \rangle = \dots \text{ c}.
$$
\n
$$
\tau_3 = (\dots \pm \dots) \text{ c}.
$$

#### **Таблица 6. Маятник с пружиной №2, с доп. грузом**

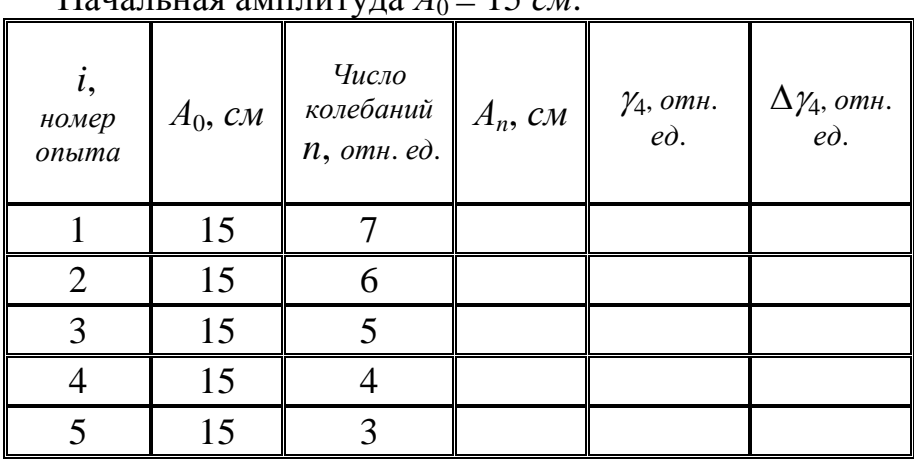

Начальная амплитуда *А*0 = 15 *см*.

После таблицы оставить место для записи расчётных результатов (примерно половину страницы).

$$
\langle \gamma_4 \rangle =
$$
\n
$$
\Delta \gamma_4 \xrightarrow{\mu_{3M}} =
$$
\n
$$
\gamma_4 = \langle \gamma_4 \rangle \pm \Delta \gamma_4 \xrightarrow{\mu_{3M}}
$$
\n
$$
\gamma_4 = \dots \pm \dots
$$
\n
$$
\langle \tau_4 \rangle = \frac{\langle T_4 \rangle}{\langle \gamma_4 \rangle} = \dots \text{ c}
$$
\n
$$
\varepsilon_{\tau} =
$$
\n
$$
\Delta \tau_4 = \varepsilon_{\tau} \langle \tau_4 \rangle = \dots \text{ c}.
$$
\n
$$
\tau_4 = (\dots \pm \dots) \text{ c}.
$$

# **6. Указания по обработке результатов измерений**

- 1. Используя полученные результаты, определить средние значения периодов колебаний пружинного маятника для каждой пружины как для пустой тележки массой  $M$  ( $\langle T_1 \rangle$  и  $\langle T_3 \rangle$ ), так и для тележки с грузом общей массой (*M*+*mгр*) (*<T*2> и *<T*4>). Соответствующие записи привести непосредственно после таблиц 1 и 4 в упражнениях №1 и №2.
- 2. Определить средние значения жёсткостей пружин №1 (т.е.  $\langle k_1 \rangle$ ) и №2 (т.е.  $\langle k \rangle$ ), используя соотношение (8.9):

$$
k = \frac{4\pi^2 m}{T^2}.
$$
\n
$$
(8.9)
$$

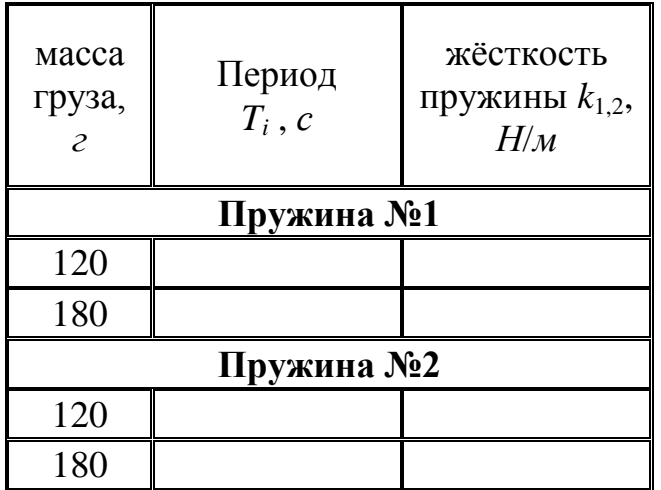

**Таблица 7. Жёсткость пружин**  $k_1$  **и**  $k_2$ 

Пружина №1  $k_{11} = ... H/M$  $k_{12} = ... H/M$  $\langle k_1 \rangle = ... H / m$  $\Delta k_1^{u_{3M}} = \ldots H/M$ **Погрешность метода**:  $\varepsilon_{k11} =$  $\varepsilon_{k12} =$  $\frac{m e m}{k_1} =$  $\varepsilon_{\scriptscriptstyle{k1}}^{\scriptscriptstyle\cdots}$  $\Delta k_1^{mem} = \varepsilon_{k1} \times \langle k_1 \rangle = ... H/M$ 

**Общая погрешность эксперимента**:

$$
\Delta k_1 = \Delta k_1^{\text{mem}} + \Delta k_1^{\text{num}} = \dots H/M
$$

**Результат:**

 $k_1 = (\dots \pm \dots)$  *H/m* 

 Пружина №2  $k_{21} = ... H/M$  $k_{22} = ... H/M$  $\langle k_2 \rangle = ... H / m$  $\Delta k_2^{u_{3M}} = \ldots$  *Н/м* 

#### **Погрешность метода**:

 $\varepsilon_{k21} =$  $\varepsilon_{k22}$  = *мет*  $\varepsilon_{\rm {\scriptscriptstyle k}}^{\scriptscriptstyle -}$ 

 $\Delta k_2^{\text{mem}} = \varepsilon_{k2} \times \langle k_2 \rangle = ...$  *H/M* 

**Общая погрешность эксперимента:**  $\Delta k_2 = \Delta k_2^{\text{num}} + \Delta k_2^{\text{num}} = ...$  *H/м* 

#### **Результат:**  $k_2 = (... \pm ...)$  *H/m*

Используя определение логарифмического декремента затухания  $\gamma$ (8.14), получить расчётную формулу для вычисления экспериментальных значений этой величины по данным проведённых измерений (табл. 2, 3, 5, 6).

**Определить средние значения для испытанных колебательных систем.** Соответствующие записи привести непосредственно после таблиц 2, 3 и 5, 6 в упражнениях №2 и №3.

3. Рассчитать время релаксации амплитуды *τ* также для всех испытанных колебательных систем, используя ранее полученные значения *Т* и  $\gamma$ :

$$
\tau = \frac{T}{\gamma}.
$$

Соответствующие записи привести там же.

- 4. Оценить погрешность эксперимента (погрешность измерений + погрешность метода).
- 5. Записать результаты экспериментального определения жёсткости пружин, логарифмического декремента затухания и времени релаксации в стандартной форме:

$$
k_{1,2} = (\langle k_{1,2} \rangle \pm \Delta k_{1,2}).
$$

$$
\gamma = (\langle \gamma \rangle \pm \Delta \gamma) .
$$

$$
\tau = (\langle \tau \rangle \pm \Delta \tau) .
$$

## **7. Контрольные вопросы**

- 1. Что такое свободные колебания?
- 2. Какие колебания называются гармоническими?
- 3. Дайте определение периода, циклической частоты, амплитуды и начальной фазы свободных незатухающих колебаний.
- 4. Напишите дифференциальное уравнение, описывающее свободные колебания пружинного маятника в отсутствии затухания и при наличии сил вязкого трения.
- 5. Напишите вид решения дифференциального уравнения, для случая свободных колебаний пружинного маятника в отсутствии затухания; при наличии сил вязкого трения.
- 6. От чего зависит период колебаний пружинного маятника. Как он изменяется с увеличением трения?
- 7. Какими параметрами описывается затухание свободных колебаний?
- 8. Что такое добротность колебательной системы?
- 9. Как изменится коэффициент затухания, если заменить пружину, не меняя груз и среду?
- 10.Как меняется при этом декремент затухания?

## **8. Указания по технике безопасности**

- 1. Перед выполнением работы получить инструктаж у лаборанта.
- 2. Соблюдать общие правила техники безопасности работы в лаборатории физического практикума.
- 3. Осторожно обращаться с пружинным маятником.

# **9. Приложения**

 Приложение 1. Оценка погрешности измерений. Приложение 2. Датчики, интерфейсы, программное обеспечение. Приложение 3. Справочные материалы.